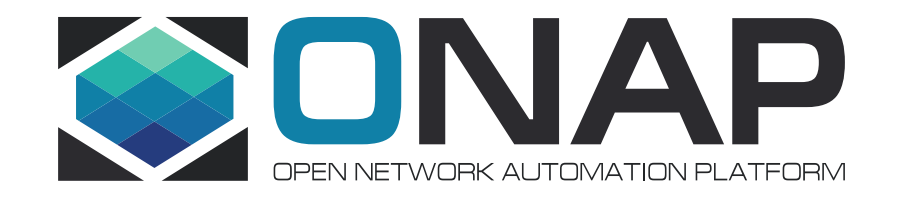

# MDONS OOF in R7

# Introduction and work items in Guilin

June 2020 Fujitsu

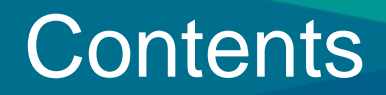

- Introduction
- OOF Impact
- Backup

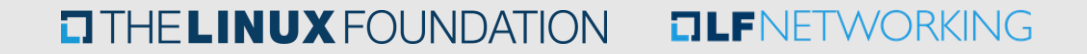

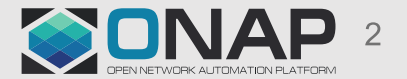

## Cross Carriers L1 Service – MEF based.

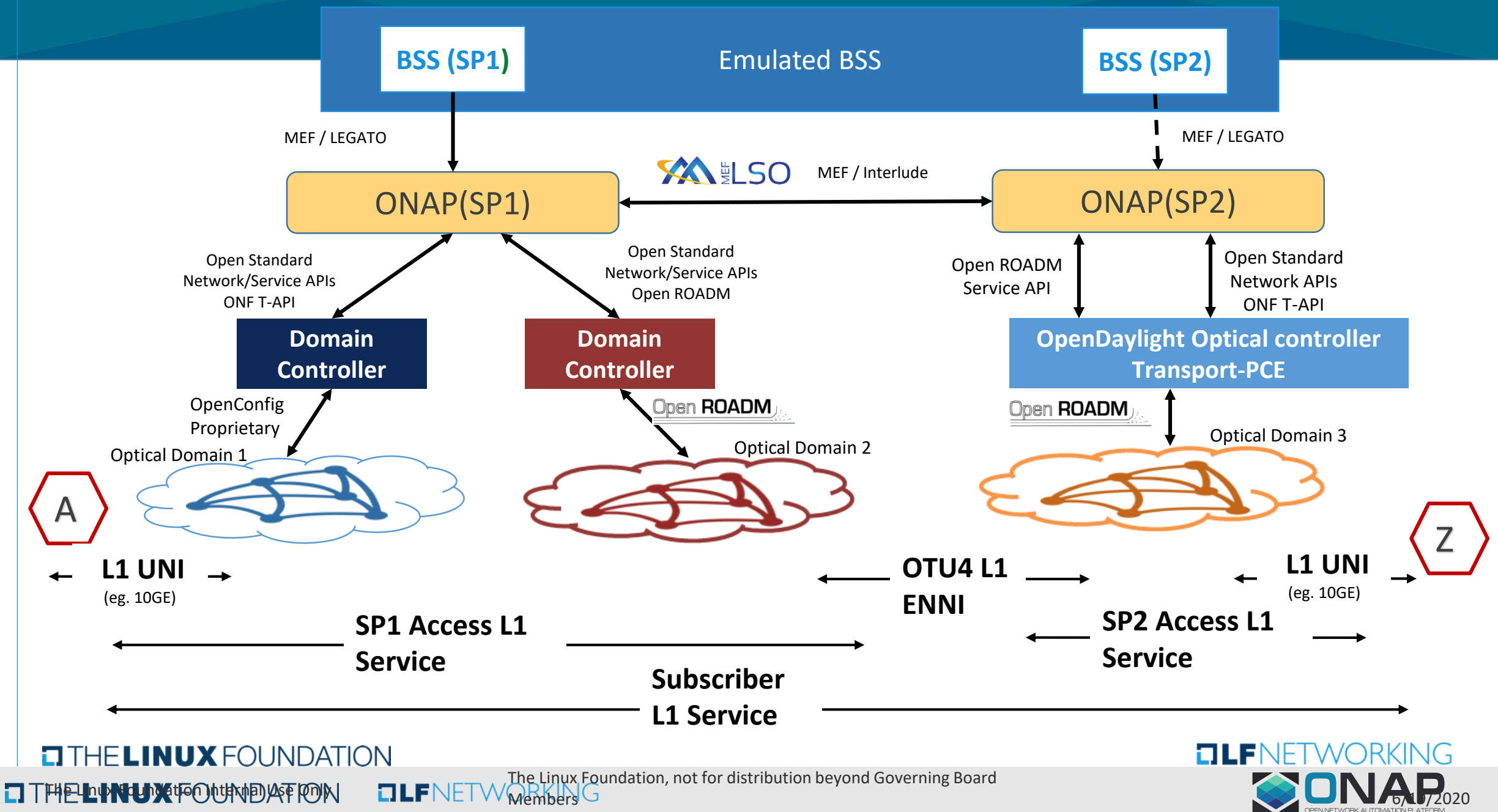

3

#### Inter Domain Link Path Selection

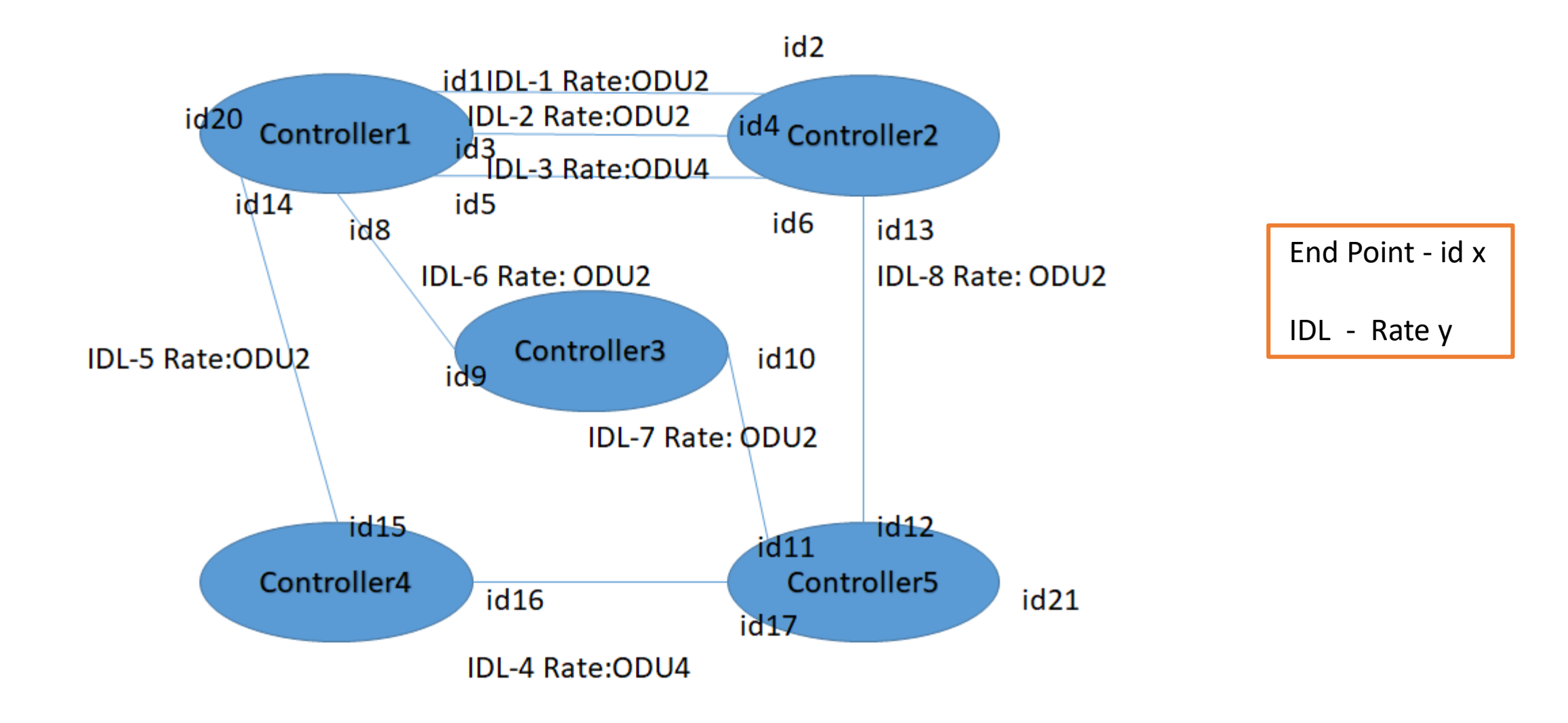

**ETHELINUX FOUNDATION OLFNETWORKING** 

# Flow Diagram

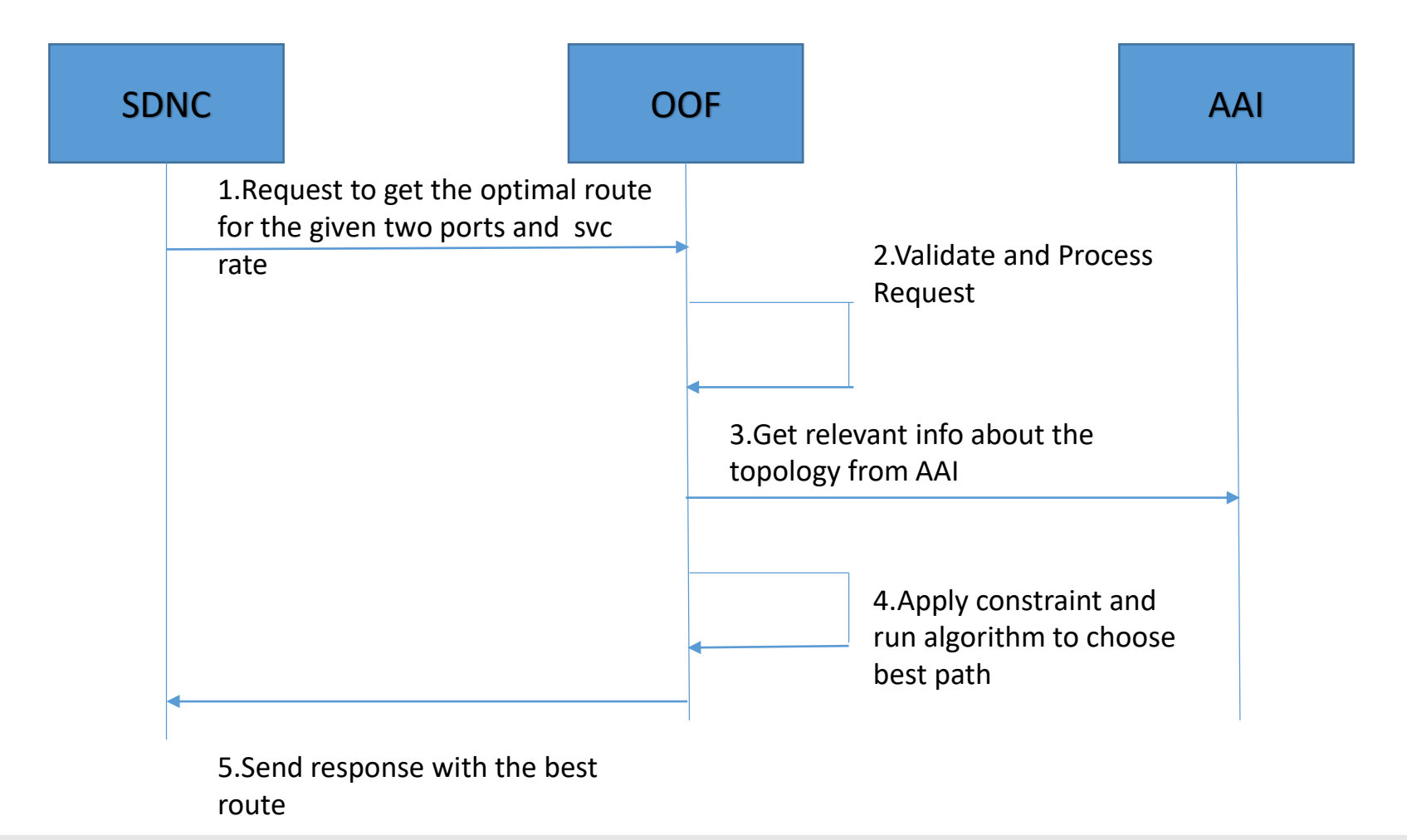

#### **EITHELINUX FOUNDATION EILFNETWORKING**

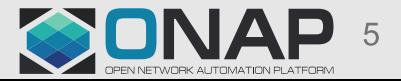

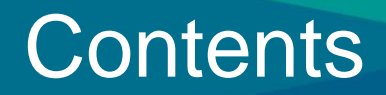

- Introduction
- OOF Impact
- Backup

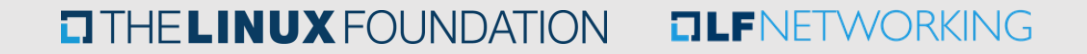

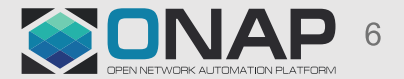

#### OOF Impact

- A new API will be defined in the osdfapp.py class in optf-osdf repository for the MDONS route selection.
- Under the Route Optimizer section a new class has to be added to handle the MDONS route selection.
- The standard minizinc template which gives the shortest path in a graph data structure will be used for MDONS, same as the CCVPN use case.

#### • [OPTFRA-753](https://jira.onap.org/browse/OPTFRA-753)

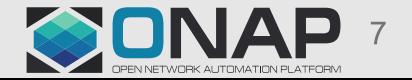

### API Input/Output

```
API: POST /api
/oof
/mdons/route/v1
BODY: { "requestInfo
":{
       "transactionId":"xxx-xxx-xxxx",
       "requestId
"
:
"yyy
-yyy
-yyyy
"
,
       "callbackUrl
"
:""
,
       "sourceId
"
:"SDNC"
,
       "requestType
"
:"create"
,
       "numSolutions":1,
       "optimizers":[
          "route"
      ],
       "timeout"
:600
   },"routeInfo
":{
       "routeRequest
":{
          "srcDetails
":{
              "interfaceId"
:"interface
-id
-1"
,
              "nodeId":"node-1",
              "controllerId"
:"Virtuora
-TAPI1"
          },"dstDetails
":{
              "interfaceId"
:"interface
-id
-2"
,
              "nodeId":"node-2",
              "controllerId"
:"Virtuora
-TAPI2"
          },
          "serviceRate"
:"ODU2"
       }
   }
}
```

```
"transactionId":"123456",
"requestId":"789101", "requestStatus":"completed", "statusMessage":"success",
"solutions":{
  "startTime":"2016
-10
-01T00:30+01:00",
  "finishTime":"2016
-10
-01T00:40+01.00",
  "routeInfo":[ { "serviceRoute":[ {
          "srcInterfaceId":"id20",
          "dstInterfaceId":"id8"
        },{
          "srcInterfaceId":"id9",
          "dstInterfaceId":"id10"
        },{
          "srcInterfaceId":"id11",
          "dstInterfaceId":"id21"
        }
      ],"linkList":[
        "IDL
-6",
        "IDL
-7"
      ]
    }
  ]
```
{

}

#### **TITHE LINUX FOUNDATION DLFNETWORKING**

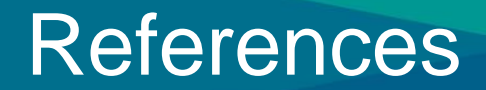

- [MDONS Extension in ONAP Guilin Release](https://wiki.onap.org/display/DW/MDONS+Extension+in+R7)
- [MDONS OOF in R7](https://wiki.onap.org/pages/viewpage.action?pageId=84649141)

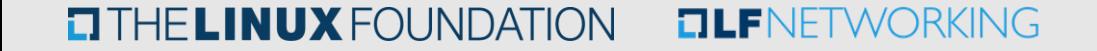

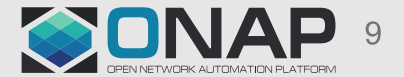

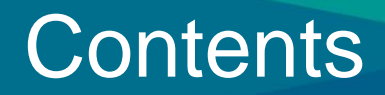

- Introduction
- OOF Impact
- Backups

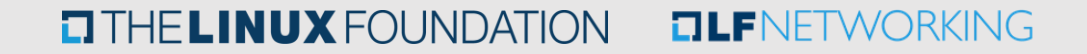

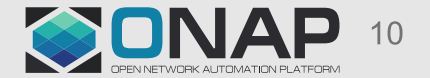

#### MDONS Closed Loop - Cross Domain OTN service IDL failure

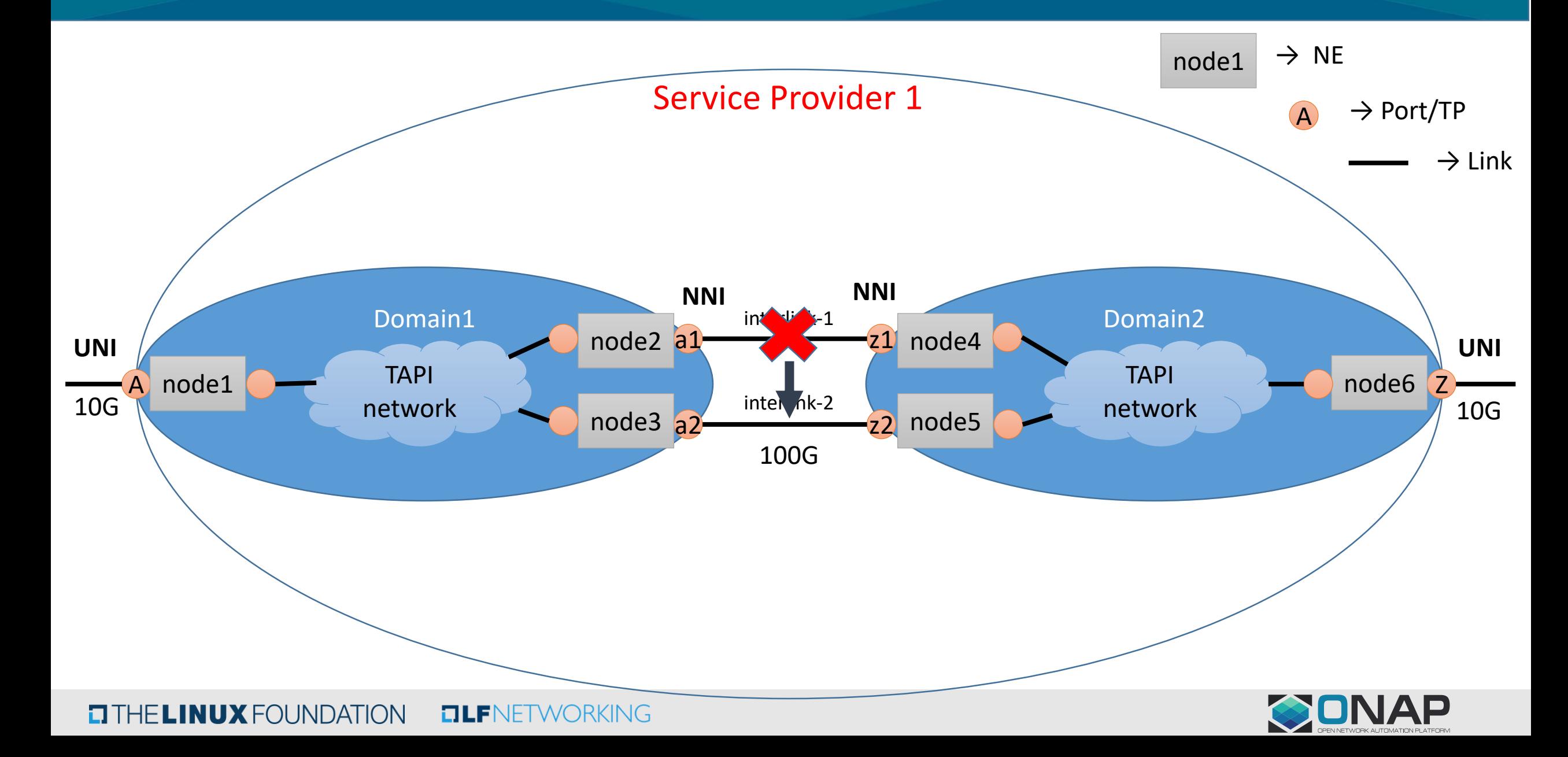